# C\_HANADEV\_16<sup>Q&As</sup>

C\_HANADEV\_16 : SAP Certified Development Associate - SAP HANA 2.0 SPS04

# Pass SAP C\_HANADEV\_16 Exam with 100% Guarantee

Free Download Real Questions & Answers **PDF** and **VCE** file from:

https://www.leads4pass.com/c\_hanadev\_16.html

100% Passing Guarantee 100% Money Back Assurance

Following Questions and Answers are all new published by SAP Official Exam Center

- Instant Download After Purchase
- 100% Money Back Guarantee
- 365 Days Free Update
- 800,000+ Satisfied Customers

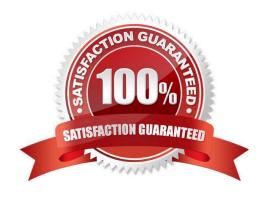

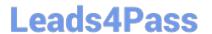

## **QUESTION 1**

You develop a Node.js application for the SAP HANA platform that executes a SQL statement in the SAP

HANA database.

Which modules do you use?

Note: There are 2 correct answers to this question.

- A. @sap/xsenv
- B. @sap/hdbext
- C. @sap/node-vsi
- D. @sap/instance-manager

Correct Answer: AB

#### **QUESTION 2**

Which tool do you use to create a calculation view in a multi-target application?

- A. SAP HANA database explorer
- B. SAP HANA studio
- C. SAP HANA Web-based Delopment Workbench
- D. SAP web IDE for SAP HANA

Correct Answer: D

# **QUESTION 3**

Which join type is NOT supported by join optimization (pruning)? Please choose the correct answer.

- A. Text Join
- B. Referential Join
- C. Outer Join
- D. Inner Join

Correct Answer: D

# QUESTION 4

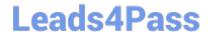

# https://www.leads4pass.com/c\_hanadev\_16.html

2024 Latest leads4pass C\_HANADEV\_16 PDF and VCE dumps Download

| Which confid    | nuration file i            | ndicates the  | nrogram that is | executed upon  | startun when   | vou run the             | Node.is module?     |
|-----------------|----------------------------|---------------|-----------------|----------------|----------------|-------------------------|---------------------|
| VVIIICII COIIII | auralion ni <del>c</del> i | Hulcales life | Dibulani mamb   | evernied about | Stattub Wileti | vou run in <del>c</del> | 1100c.is illoudie : |

- A. mta.yaml
- B. project.json
- C. package.json
- D. server.js

Correct Answer: C

## **QUESTION 5**

Which artifacts do you define in the persistence model to access objects in an external SAP HANA Deployment Infrastructure container?

- A. Imports
- B. Synonyms
- C. Views
- D. Procedures

Correct Answer: B

# **QUESTION 6**

You need to debug a Node.js application using SAP Web IDE for SAP HANA.

What must you do?

Note: There are 3 correct answers to this question.

- A. Open the debugger.
- B. Attach debugger to the node module.
- C. Specify the proper GIT repository in the debug properties.
- D. Set a breakpoint in the application.
- E. Build the application with the debug option.

Correct Answer: ABD

## **QUESTION 7**

An OData service contains an entity set called Products. Which resource path do you add to the OData service URL to view all available products?

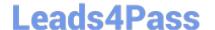

# https://www.leads4pass.com/c\_hanadev\_16.html

2024 Latest leads4pass C\_HANADEV\_16 PDF and VCE dumps Download

- A. /Products
- B. /Products/"
- C. /Products/ALL
- D. /Products/\$metadata

Correct Answer: A

# **QUESTION 8**

Which parameter do you adapt to change the file that is initially delivered by an HTML5 module? Please choose the correct answer.

- A. Service\_url parameter of the mta.xml file
- B. Start parameter of the package.json file
- C. Runners parameter of the projectjson file
- D. Welcome file parameter of the xs-app.json file

Correct Answer: D

# **QUESTION 9**

Which development environment does SAP recommend to develop an SAP HANA extended application services; advanced model (XS advanced) multi-target application?

- A. SAP HANA studio
- B. ASAP development tools
- C. SAP web IDE for SAP HANA
- D. SAP HANA Web-based Development Workbench

Correct Answer: C

# **QUESTION 10**

You need to consume a Node.js service in an SAPUI5 application. In which section of the mta.yaml file do you define the variable for the exposed service?

- A. In the properties section of the MTA resources
- B. In the requires section of the HTML5 module
- C. In the provides section of the Node.js module

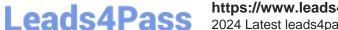

# https://www.leads4pass.com/c\_hanadev\_16.html 2024 Latest leads4pass C\_HANADEV\_16 PDF and VCE dumps Download

D. In the path section of the Node.js module Correct Answer: A **QUESTION 11** Which elements can you specify with the SAP Web IDE for SAP HANA graphical editor for Core Data Services data models? Note: There are 3 correct answers to this question. A. Context B. Association C. Synonym D. Entities E. Procedure Correct Answer: ABD **QUESTION 12** What are the issue categories that SQL Script Code Analyser scans for? There are 3 correct answers to this question. A. Performance B. Consistency C. Security D. Business logic E. Privileges Correct Answer: ABC

#### **QUESTION 13**

Which application runtimes are currently supported by the SAP Cloud Application Programming Model? There are 2 correct answers to this question.

- A. Python
- B. Java

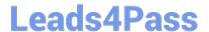

# https://www.leads4pass.com/c\_hanadev\_16.html

2024 Latest leads4pass C\_HANADEV\_16 PDF and VCE dumps Download

C. Node.js

D. Go

Correct Answer: BC

## **QUESTION 14**

You configure an OData service for a transactional SAPUI5 application What is the default data access behavior of the OData service?

A. Read: Yes Create: No Update. Yes Delete No

B. Read: Yes Create: Yes Update: Yes Delete. No

C. Read: Yes Create: No Update: No Delete: No

D. Read: Yes Create: Yes Update: Yes Delete: Yes

Correct Answer: D

## **QUESTION 15**

After reviewing the SQL Analyzer results, which of the following would you consider for optimizing the performance? There are 2 correct answers to this question

- A. Re-prioritize with Workload Management.
- B. Change the data model.
- C. Use CE functions.
- D. Modify SQL hints.

Correct Answer: BD

C HANADEV 16 PDF Dumps C HANADEV 16 Practice
Test

C HANADEV 16 Exam Questions